Информация о владельце: ФИО: Галунин Сергей Александрович Должность: проректор по учебной работе Дата подписания: 27.04.2023 11:53:25 Уникальный программный ключ: 08ef34338325bdb0ac5a47baa5472ce36cc3fc3b

Приложение к ОПОП «Математическое обеспечение программно-информационных систем»

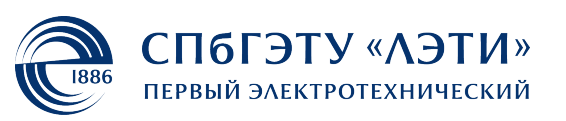

МИНОБРНАУКИ РОССИИ

федеральное государственное автономное образовательное учреждение высшего образования **«СанктПетербургский государственный электротехнический университет «ЛЭТИ» им. В.И.Ульянова (Ленина)» (СПбГЭТУ «ЛЭТИ»)**

### **РАБОЧАЯ ПРОГРАММА**

дисциплины

### «МАТЕМАТИЧЕСКИЕ ПАКЕТЫ»

для подготовки бакалавров

по направлению

01.03.02 «Прикладная математика и информатика»

по профилю

«Математическое обеспечение программно-информационных систем»

Санкт-Петербург 2022

## **ЛИСТ СОГЛАСОВАНИЯ**

Разработчики: доцент, к.т.н. Посов И.А.

Рабочая программа рассмотрена и одобрена на заседании кафедры АМ 27.01.2022, протокол № 6

Рабочая программа рассмотрена и одобрена учебно-методической комиссией ФКТИ, 24.02.2022, протокол № 2

Согласовано в ИС ИОТ Начальник ОМОЛА Загороднюк О.В.

# **1 СТРУКТУРА ДИСЦИПЛИНЫ**

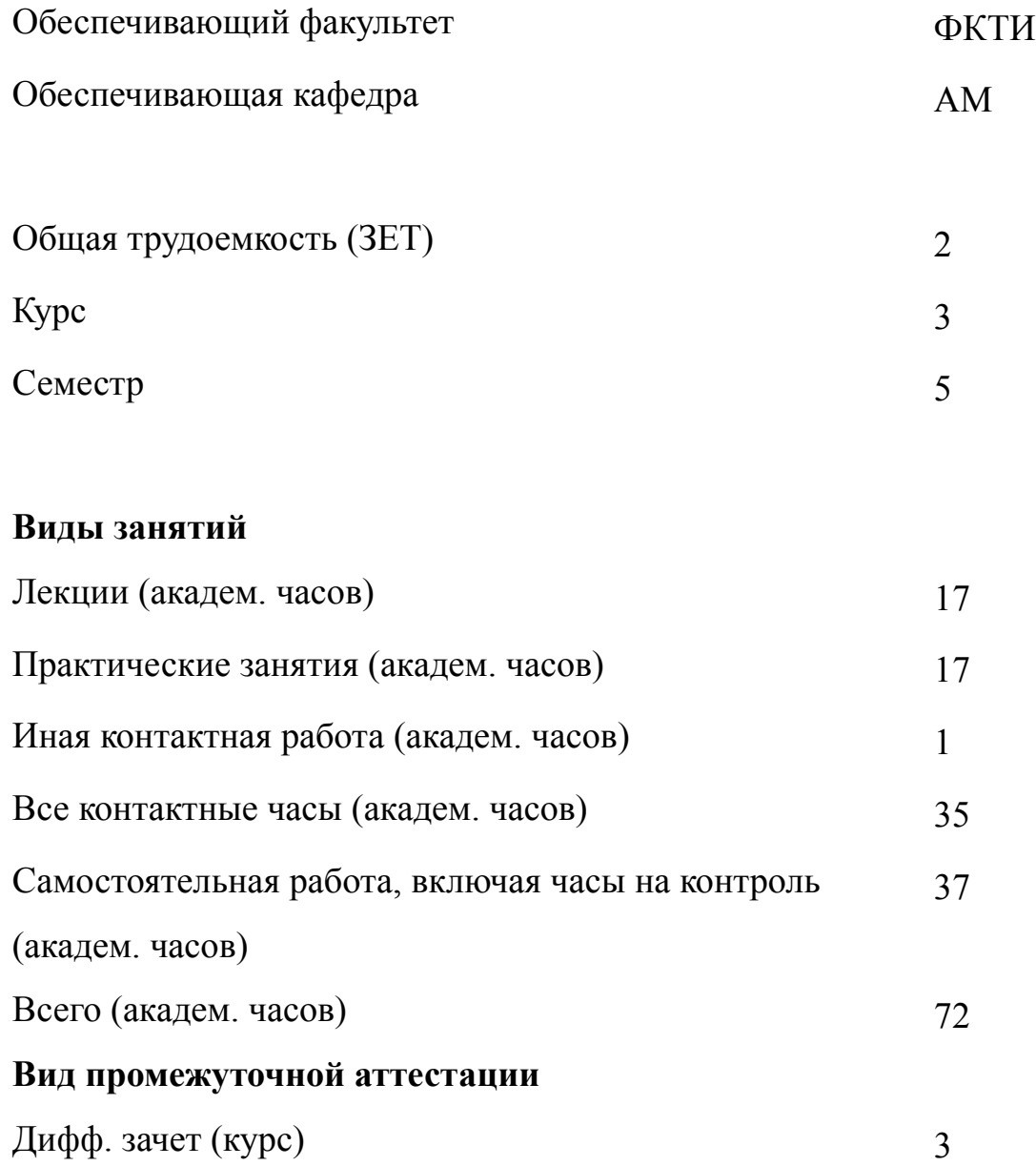

# **2 АННОТАЦИЯ ДИСЦИПЛИНЫ «МАТЕМАТИЧЕСКИЕ ПАКЕТЫ»**

В данном курсе изучаются математические пакеты, предназначенные для решения прикладных инженерных математических задач, их возможности и сравнительные преимущества, структура пакетов и методика их использования. Рассматриваются примеры использования пакетов для решения типовых прикладных задач линейной алгебры, математического анализа, теории вероятностей и математической статистики.

### **SUBJECT SUMMARY**

### **«MATHEMATICAL SOFTWARE PACKAGES»**

This course is devoted to study mathematical packages, intended to solve applied engineering mathematical tasks, their features and comparative advantages, the structure of packages and the methods of use. Examples of pack-ages usage to solve typical applied tasks of linear algebra, mathematical analysis, probability and statistics are considered.

### 3 ОБЩИЕ ПОЛОЖЕНИЯ

#### $3.1$ Цели и задачи дисциплины

1. Целью дисциплины «Математические пакеты» являются:

-рассмотрение методологии математического подхода к анализу инженерных и естественнонаучных задач, а также проблем из других областей;

-формирование у обучающихся знаний и умений, позволяющих применять специализированные математические пакеты при анализе и синтезе систем автоматического управления реальными технологическими процессами;

-формирование у обучающихся умений и навыков по обмену данными между математическими пакетами и другими программными приложениями;

-формирование у обучающихся умений и навыков самостоятельного изучения и освоения математических пакетов.

2. Задачами изучения дисциплины являются:

-изучение возможностей и сравнительных преимущества основных математических пакетов, внутренней структуры пакетов и правил ис-пользования возможностей, предоставляемых пакетом;

-формирование умений решать в рамках пакетов прикладные математические задачи:

-освоение навыков использования вычислительных, графических и редакционных возможностей пакетов, основ программирования в пакетах.

3. В результате изучения дисциплины студенты должны приобрести следующие знания:

-основные понятия и методы применения математических пакетов;

-характеристики современных математических пакетов и их возможности для решения научно-технических задач;

-структуру, основные конструкции, операторы и функции изучаемых матема-

 $\overline{4}$ 

тических пакетов;

методики тестирования и отладки разработанного в математических пакетах программного обеспечения;

графические возможности математических пакетов;

способов обмена данными между математическими пакетами и другими программными приложениями.

4. В результате изучения дисциплины студенты должны приобрести следующие умения:

выполнять символьные вычисления в математических пакетах;

программирование в изучаемых математических пакетах вычислительных алгоритмов любой сложности, используя методы модульного программирования; представлять исходные данные и результаты вычислений в виде различных графиков и диаграмм;

применять математические пакеты для решения различных задач проектирования строительных конструкций.

5. В результате изучения дисциплины студенты должны приобрести следующие навыки:

решения различных задач с помощью математических пакетов, применяя изученные принципы и методы исследований;

составления программ в математических пакетах для решения различных задач линейной алгебры, регрессионного анализа, дифференциальных уравнений и других разделов высшей математики;

анализа полученных результатов.

### **3.2 Место дисциплины в структуре ОПОП**

Дисциплина изучается на основе ранее освоенных дисциплин учебного плана:

1. «Математический анализ»

2. «Алгебра и геометрия»

- 3. «Информатика»
- 4. «Программирование»
- и обеспечивает изучение последующих дисциплин:
- 1. «Уравнения математической физики»
- 2. «Интеллектуальные системы»
- 3. «Машинное обучение»

# **3.3 Перечень планируемых результатов обучения по дисциплине, соотнесенных с планируемыми результатами освоения образовательной программы**

В результате освоения образовательной программы обучающийся должен достичь следующие результаты обучения по дисциплине:

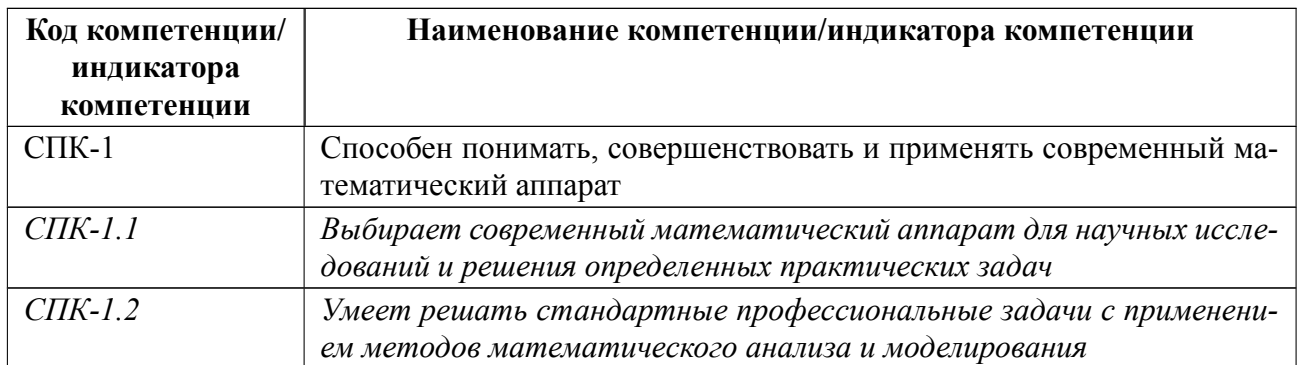

# 4 СОДЕРЖАНИЕ ДИСЦИПЛИНЫ

# 4.1 Содержание разделов дисциплины

# 4.1.1 Наименование тем и часы на все виды нагрузки

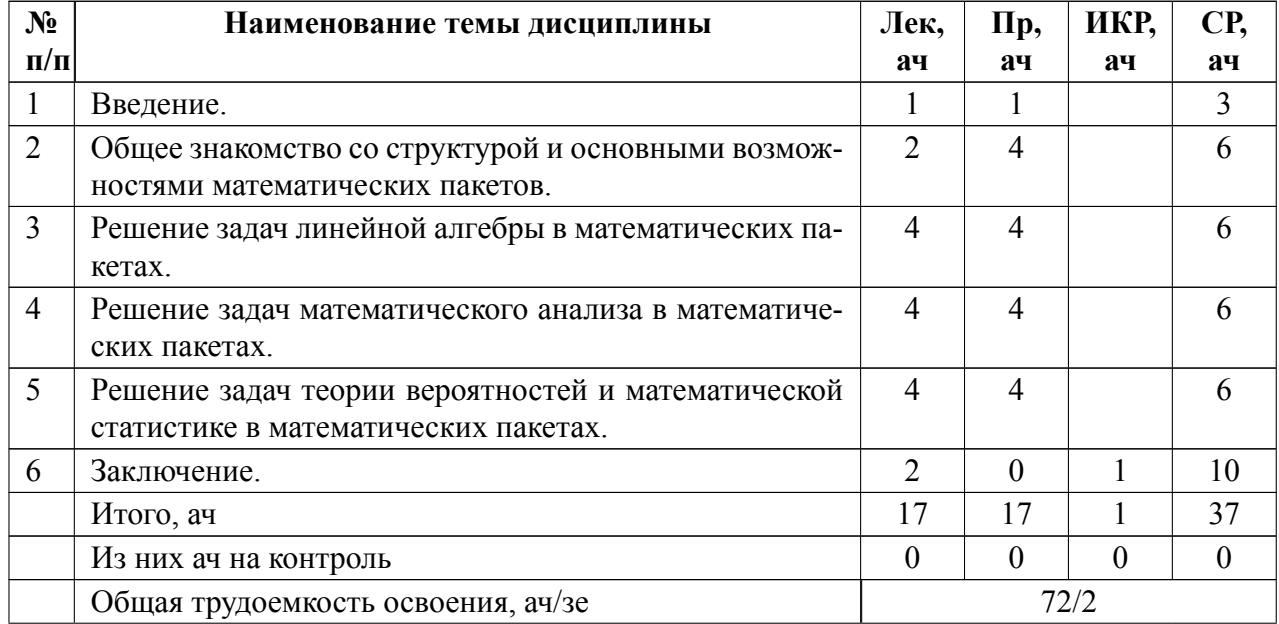

# 4.1.2 Содержание

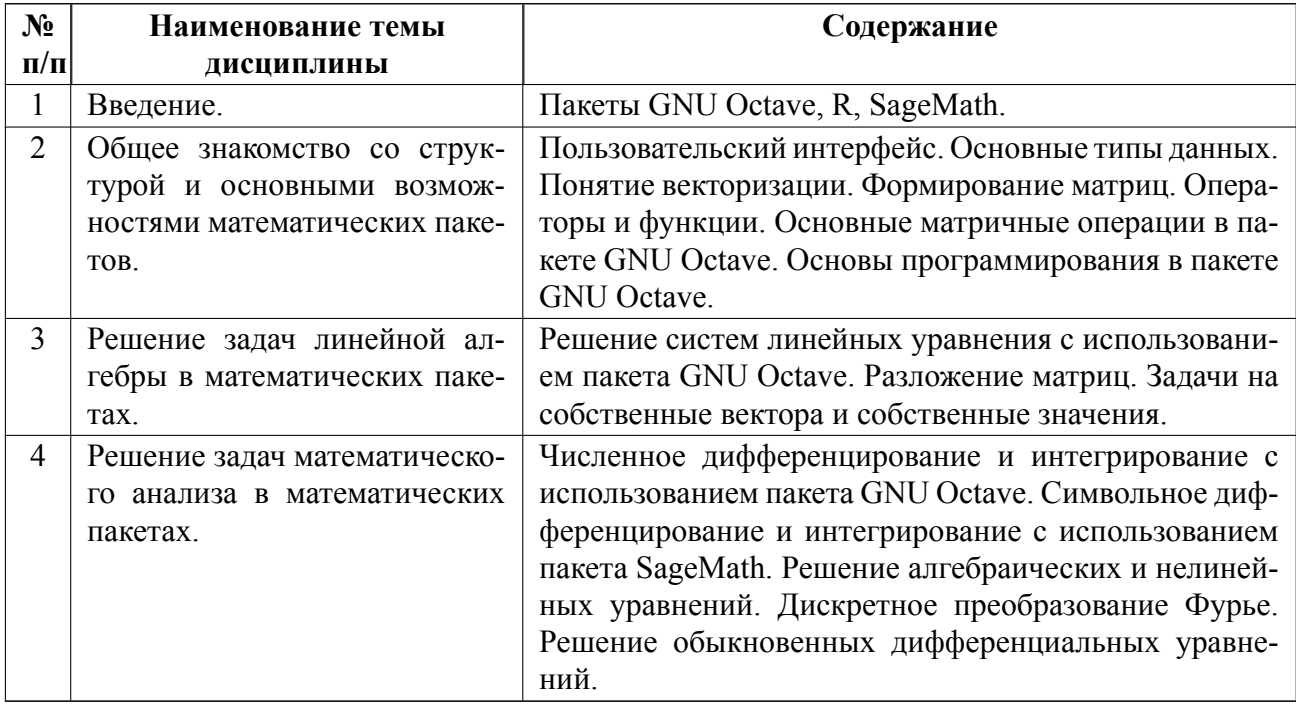

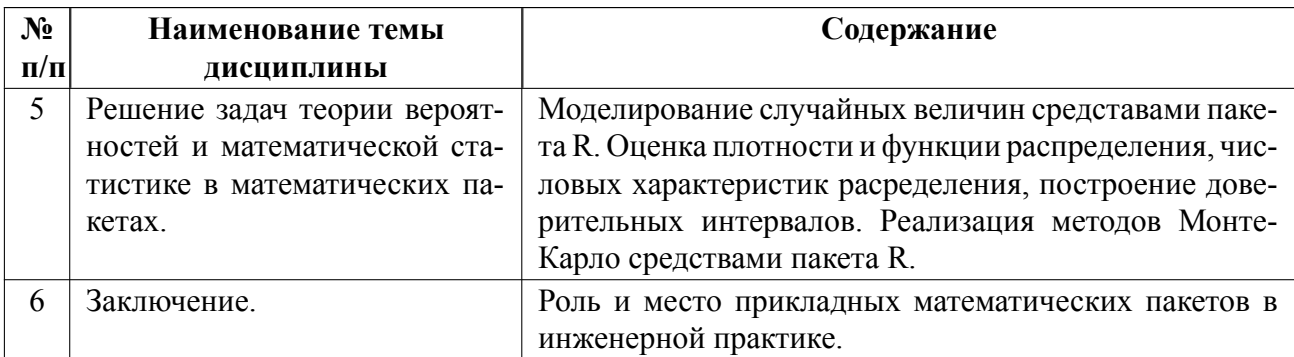

### $4.2$ Перечень лабораторных работ

Лабораторные работы не предусмотрены.

### $4.3$ Перечень практических занятий

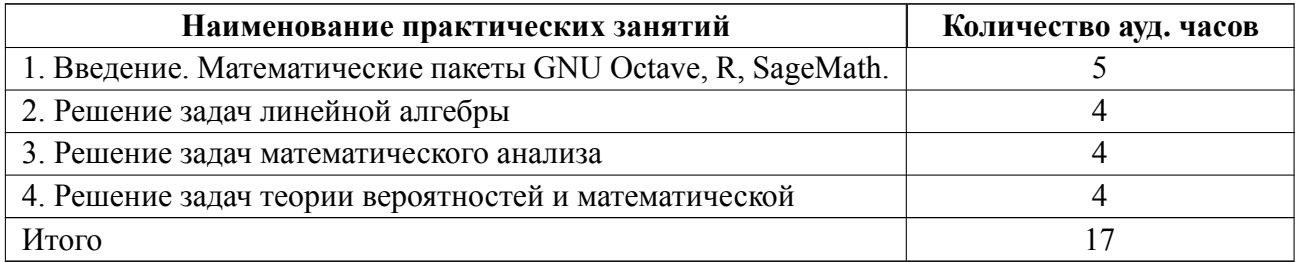

### $4.4$ Курсовое проектирование

Курсовая работа (проект) не предусмотрены.

### Реферат 4.5

Реферат не предусмотрен.

### Индивидуальное домашнее задание 4.6

В процессе обучения по дисциплине «Математические пакеты» студент обязан выполнить индивидуальные домашние задания (ИДЗ). Задачи ИДЗ охватывают весь спектр тематики, рассматриваемой в семестре, и содержит задания на:

- ИДЗ№1 Решение задач линейной алгебры,
- ИДЗ№2 Решение задач математического анализа;

• **ИДЗ№3** Решение задач теории вероятностей и математической статистики.

Требования по оформлению ИДЗ:

- Формат оформления: произвольный печатный формат . При оформлении ИДЗ следует использовать текстовые редакторы, электронные таблицы, результаты расчетов в математическом пакете следует вставлять в отчет в виде копии экрана.
- При оформлении ИДЗ рекомендуется использовать стандартные шрифты редакторов (например, Times New Roman, Calibri, Ariel); размер шрифта 1214 пунктов, межстрочный интервал 1,151,5 пунктов. Каждую задачу следует оформлять на новом листе.
- Таблицы и рисунки следует оформлять, придерживаясь сквозного просмотра. Т.е. если в задаче предусмотрена таблица или рисунок, то они должны быть приведены внутри или в конце решаемой задачи. Общее приложения для рисунков и таблиц не предусматривается.
- Объем ИДЗ зависит только от количества задач и/или заданий. Каждая задача должна содержать исходные данные, решение и ответ.
- Количество используемых источников не ограничено, решение должно производиться в одном из математических пакетов.
- Каждое ИДЗ состоит из: титульного листа (название дисциплины, ФИО, звание преподавателя, номер группы, ФИО студента, номер варианта, дата сдачи работы) списка решенных задач и/или заданий, списка используемых источников.
- Формат сдачи работы зависит от общих требований Университета (при очном обучении - ИДЗ сдается преподавателю в письменном виде или печатном виде; при дистанционном обучении в печатном или электронном виде работы размещается в Moodle или отправляются преподавателю на электронную почту).

ИДЗ должны быть решены и представлены на проверку в установленное преподавателем время.

#### 4.7 Доклад

Доклад не предусмотрен.

4.8 Кейс

Кейс не предусмотрен.

### 4.9 Организация и учебно-методическое обеспечение самостоятельной работы

Изучение дисциплины сопровождается самостоятельной работой студентов с рекомендованными преподавателем литературными источниками и информационными ресурсами сети Интернет.

Планирование времени для изучения дисциплины осуществляется на весь период обучения, предусматривая при этом регулярное повторение пройденного материала. Обучающимся, в рамках внеаудиторной самостоятельной работы, необходимо регулярно дополнять сведениями из литературных источников материал, законспектированный на лекциях. При этом на основе изучения рекомендованной литературы целесообразно составить конспект основных положений, терминов и определений, необходимых для освоения разделов учебной лисниплины.

Особое место уделяется консультированию, как одной из форм обучения и контроля самостоятельной работы. Консультирование предполагает особым образом организованное взаимодействие между преподавателем и студентами, при этом предполагается, что консультант либо знает готовое решение, которое он может предписать консультируемому, либо он владеет способами деятельности, которые указывают путь решения проблемы.

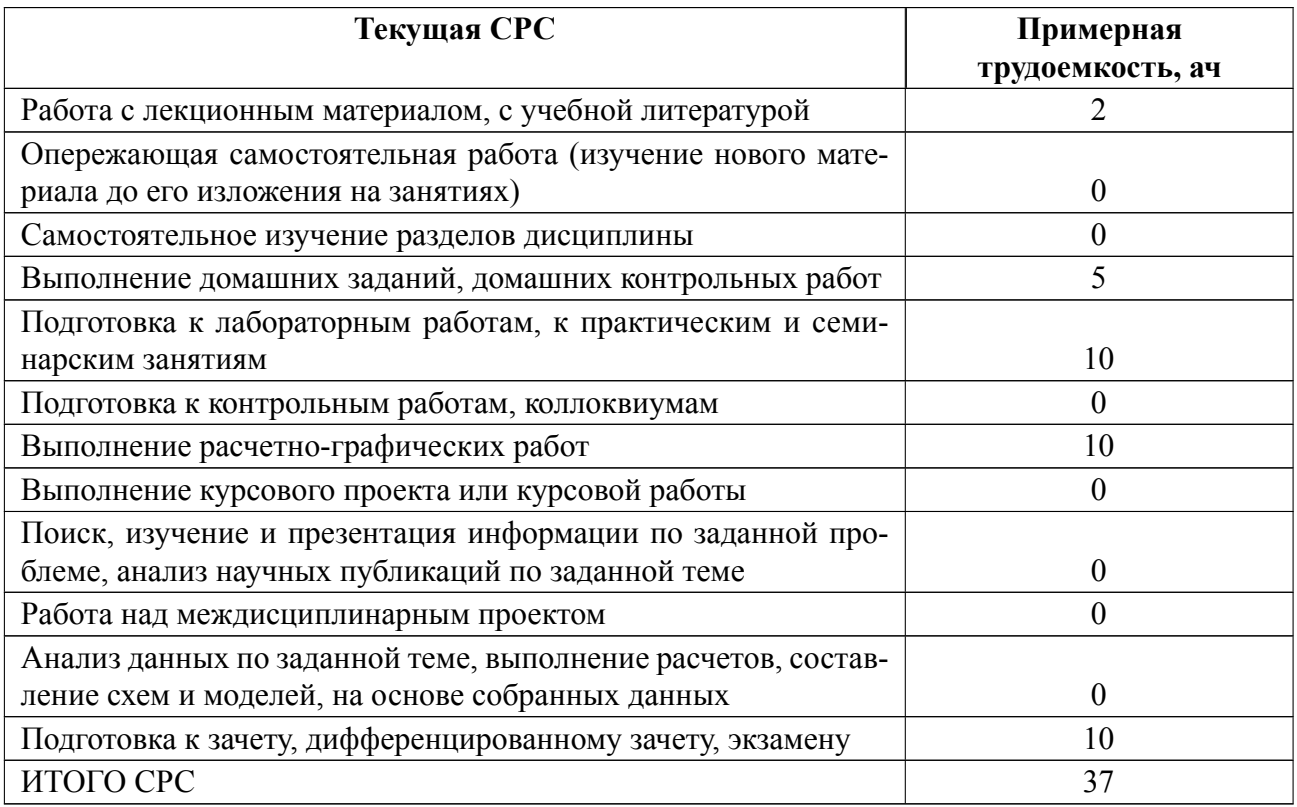

## **5 Учебнометодическое обеспечение дисциплины**

# **5.1 Перечень основной и дополнительной литературы, необходимой для**

## **освоения дисциплины**

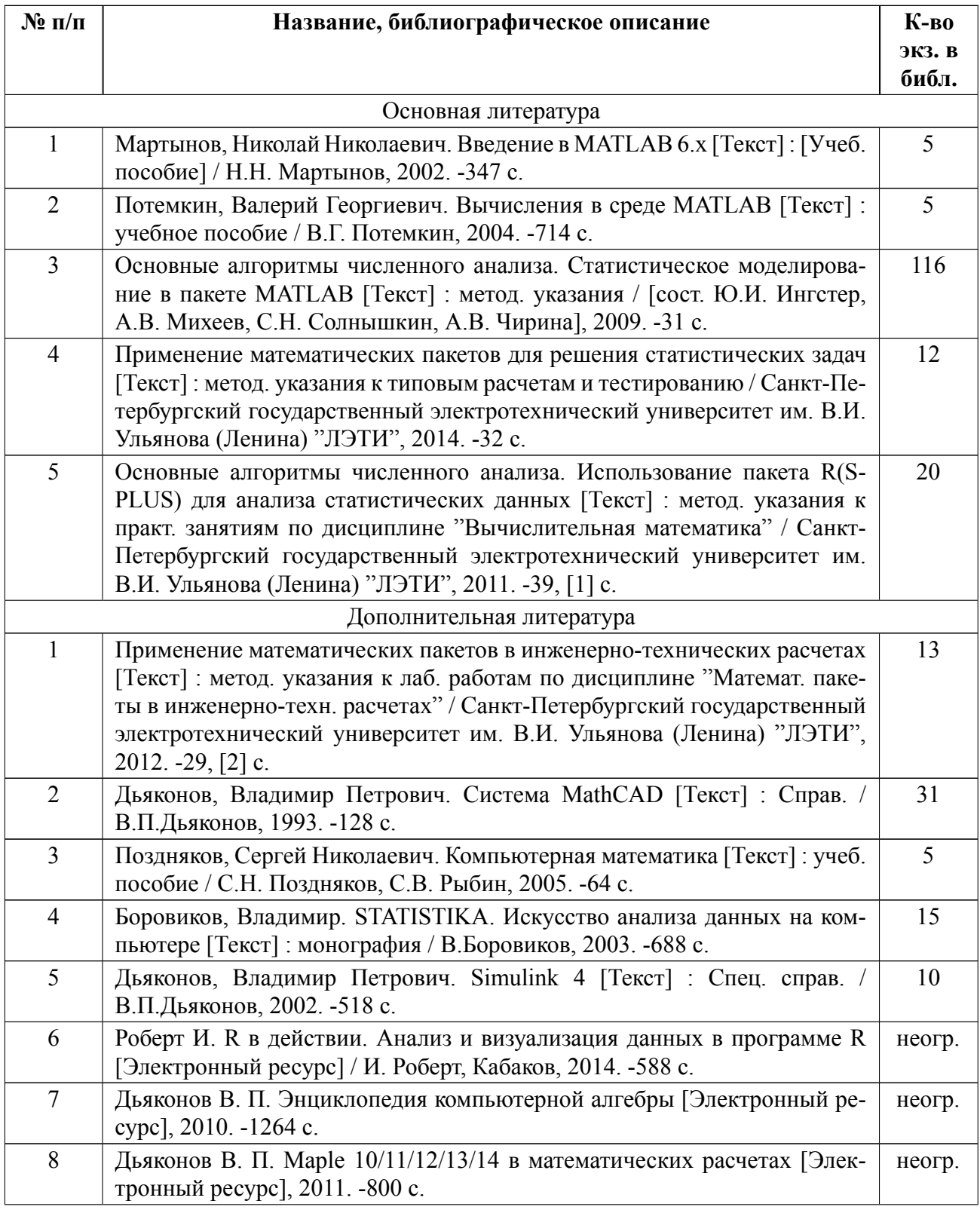

## **5.2 Перечень ресурсов информационнотелекоммуникационной сети «Ин-**

## **тернет», используемых при освоении дисциплины**

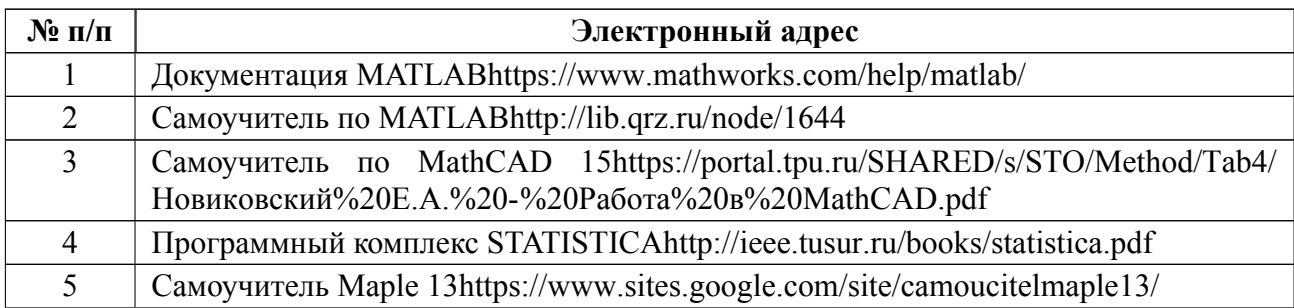

## **5.3 Адрес сайта курса**

Адрес сайта курса: https://vec.etu.ru/moodle/course/view.php?id=10949

## 6 Критерии оценивания и оценочные материалы

### Критерии оценивания  $6.1$

Для дисциплины «Математические пакеты» формой промежуточной аттестации является дифф. зачет. Оценивание качества освоения дисциплины производится с использованием рейтинговой системы.

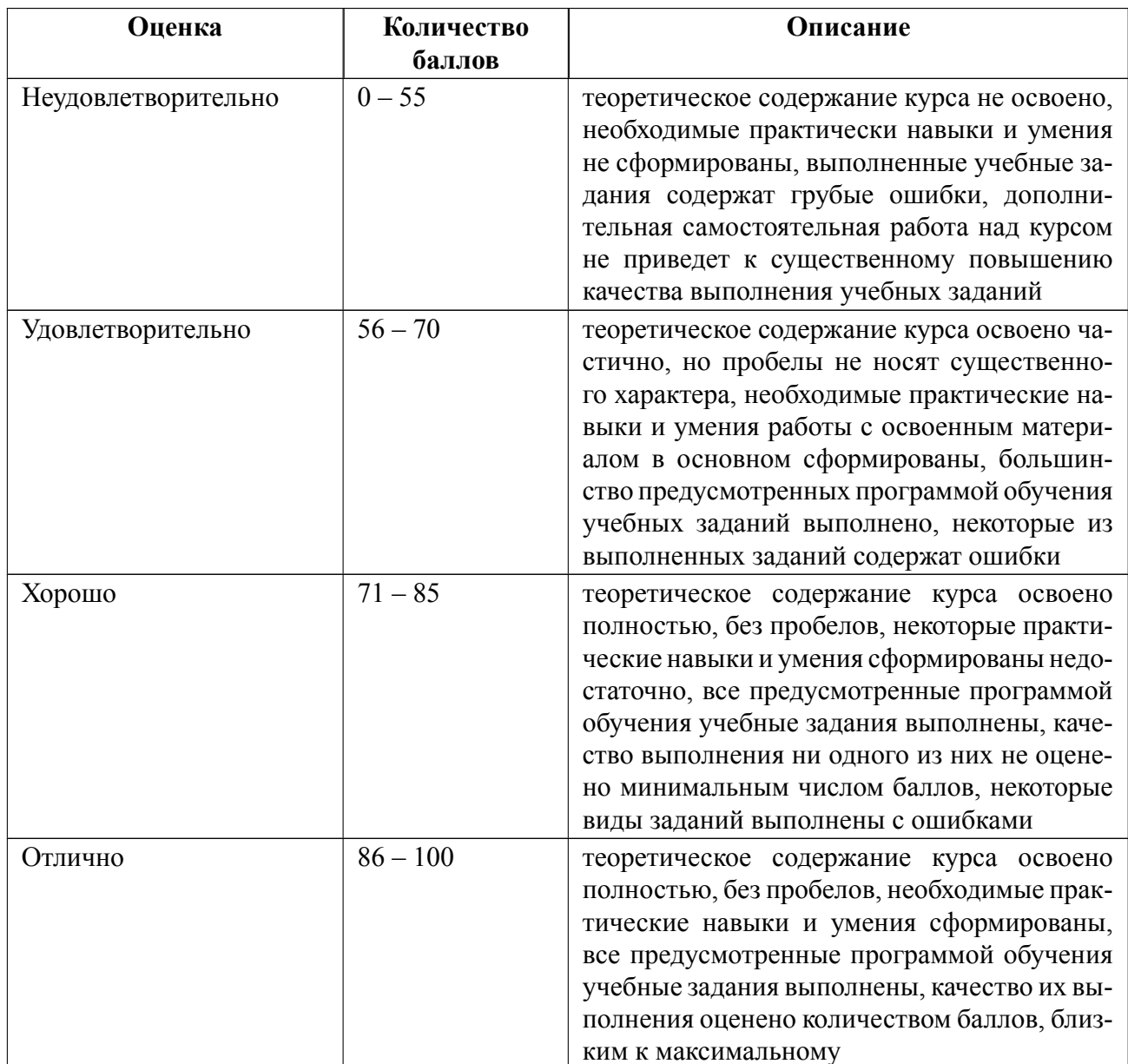

## Дифференцированный зачет

### **Особенности допуска**

Оценка дифференцированного зачета полностью базируется на результатах текущего контроля. Рейтинговые баллы, полученные по всем параметрам, для каждого студента формируется в суммарную балльную оценку.

# **6.2 Оценочные материалы для проведения текущего контроля и промежуточной аттестации обучающихся по дисциплине**

### **Вопросы к дифф.зачету**

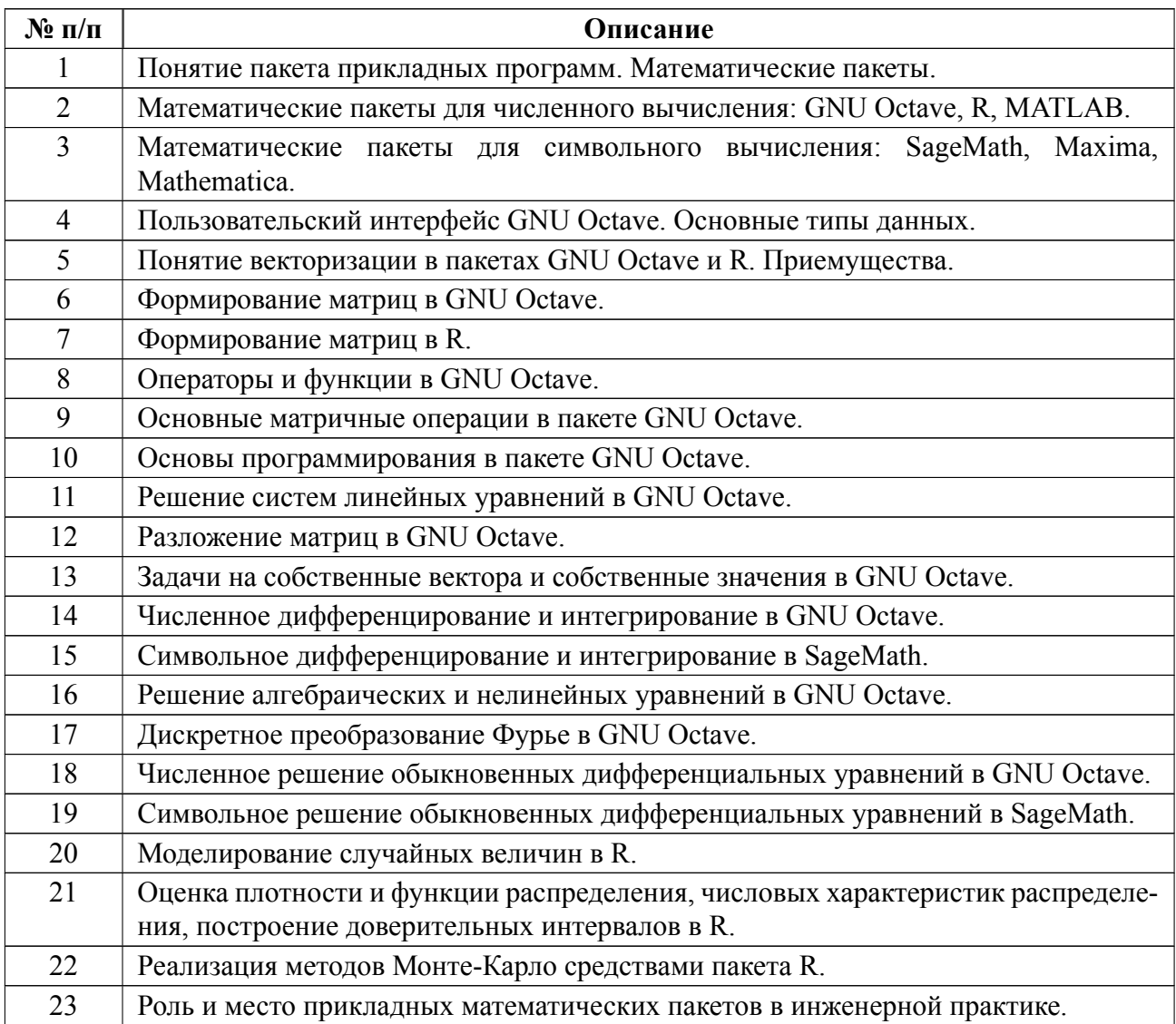

Весь комплект контрольно-измерительных материалов для проверки сформированности компетенции (индикатора компетенции) размещен в закрытой части по адресу, указанному в п. 5.3

### **6.3 График текущего контроля успеваемости**

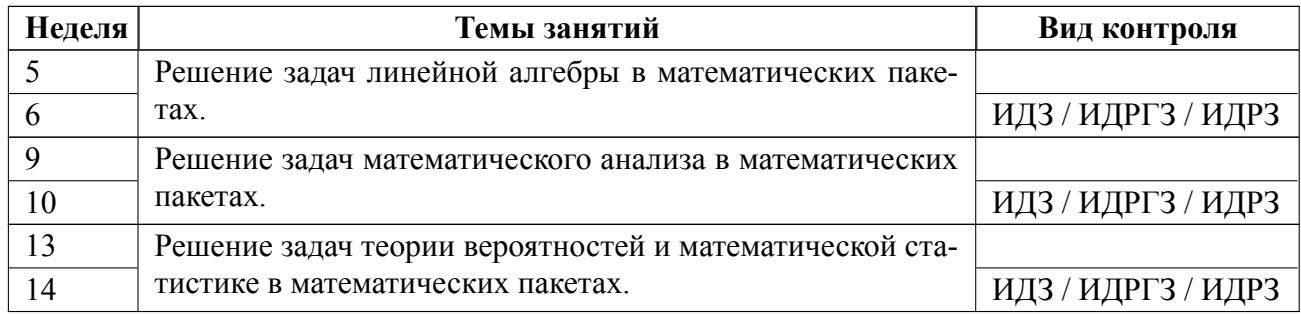

### **6.4 Методика текущего контроля**

**На лекционных занятиях** текущий контроль включает в себя:

- $\kappa$ онтроль посещаемости (максимально 8 баллов; 0 баллов менее 60% посещенных занятий, при посещении более 60% занятий 1 балл за каждые 2 ч. занятий);
- контроль активности студентов. В ходе проведения практических занятий происходит привлечение студентов к активному участию в дискуссиях, решении задач, обсуждениях и т. д. При этом активность студентов учитывается преподавателем, как один из параметров текущего контроля на практических занятиях (максимально 12 баллов).

**На практических (семинарских) занятиях** текущий контроль включает в себя:

- контроль посещаемости (максимально 8 баллов; 0 баллов менее 60% посещенных занятий, при посещении более 60% занятий 1 балл за каждые 2 ч. занятий);
- контроль активности студентов. В ходе проведения практических занятий происходит привлечение студентов к активному участию в дискуссиях, решении задач, обсуждениях и т. д. При этом активность студентов учитывается преподавателем, как один из параметров текущего контроля на практических занятиях (максимально 12 баллов).

В процессе обучения по дисциплине студент обязан выполнить индивидуаль-

ные домашние задания (ИДЗ). Под выполнением ИДЗ подразумевается подготовка на практическом занятии к домашней работе, проведение компьютерного моделирования, подготовка отчета и его защита на коллоквиуме. Выполнение ИДЗ студентами осуществляется индивидуально. Оформление отчета студентами осуществляется индивидуально в соответствии с принятыми в СПбГЭТУ правилами оформления студенческих работ. Отчет оформляется после отладки программы и представляется преподавателю на проверку. После проверки отчет либо возвращается (при наличии замечаний) на доработку, либо зачитывается с определенным количеством баллов.

**Методика оценивания ИДЗ** (максимально 20 баллов):

Содержание ИДЗ оценивается следующим образом:

"неудовлетворительно" (или 2), если верно решено меньше 60% заданий, но более 29%;

"удовлетворительно" (или 3), если верно решено меньше 75% заданий, но более 59%;

"хорошо" (или 4), если верно решено меньше 89% заданий, но более 74%;

"отлично" (или 5), если верно решено более 90% заданий.

Оценивание отчета осуществляется следующим образом:

"неудовлетворительно" (или 2), если не выполнен ни один из критериев;

"удовлетворительно" (или 3), если выполнен один из критериев;

"хорошо" (или 4), если выполнены два из предложенных критериев;

"отлично" (или 5), если выполнены все предложенные критерии.

Оценивание отчета осуществляется по критериям:

 Корректное оформление отчёта в соответствии с принятыми в СПбГЭТУ правилами оформления студенческих работ.

19

Соответствие полученных с помощью программы данных ожидаемым.

Развёрнутые и подробные выводы по каждому заданию.

 ИДЗ защищаются студентами индивидуально, защита максимально оценивается в 10 баллов. Каждый студент получает вопрос по теоретической части, или по процедуре проведения вычислений в том или ином пакете, по последующей интерпретации результатов, после чего ему предоставляется время для подготовки ответа. При обсуждении ответа преподаватель может задать несколько уточняющих вопросов. В случае если студент демонстрирует достаточное знание вопроса, работа считается защищенной.

На защите ИДЗ студент должен показать: понимание алгоритмов и методик решения задач и знание особенностей их решения в математическом пакете, понимание и умение объяснять особенности применяемых пакетов, возможные области их применения и т.д., умение давать качественную и количественную оценку полученных вычислительных результатов и прогнозировать особенности решения задачи в других математических пакетах, навыки и умения, приобретенные при выполнении ИДЗ.

Примеры контрольных вопросов приведены в критериях оценивания.

### **Самостоятельная работа студентов**

Контроль самостоятельной работы студентов осуществляется на лекционных и практических занятиях студентов по методикам, описанным выше. По результатам текущего контроля (выполнения всех параметров) для каждого студента формируется суммарная балльная оценка.

20

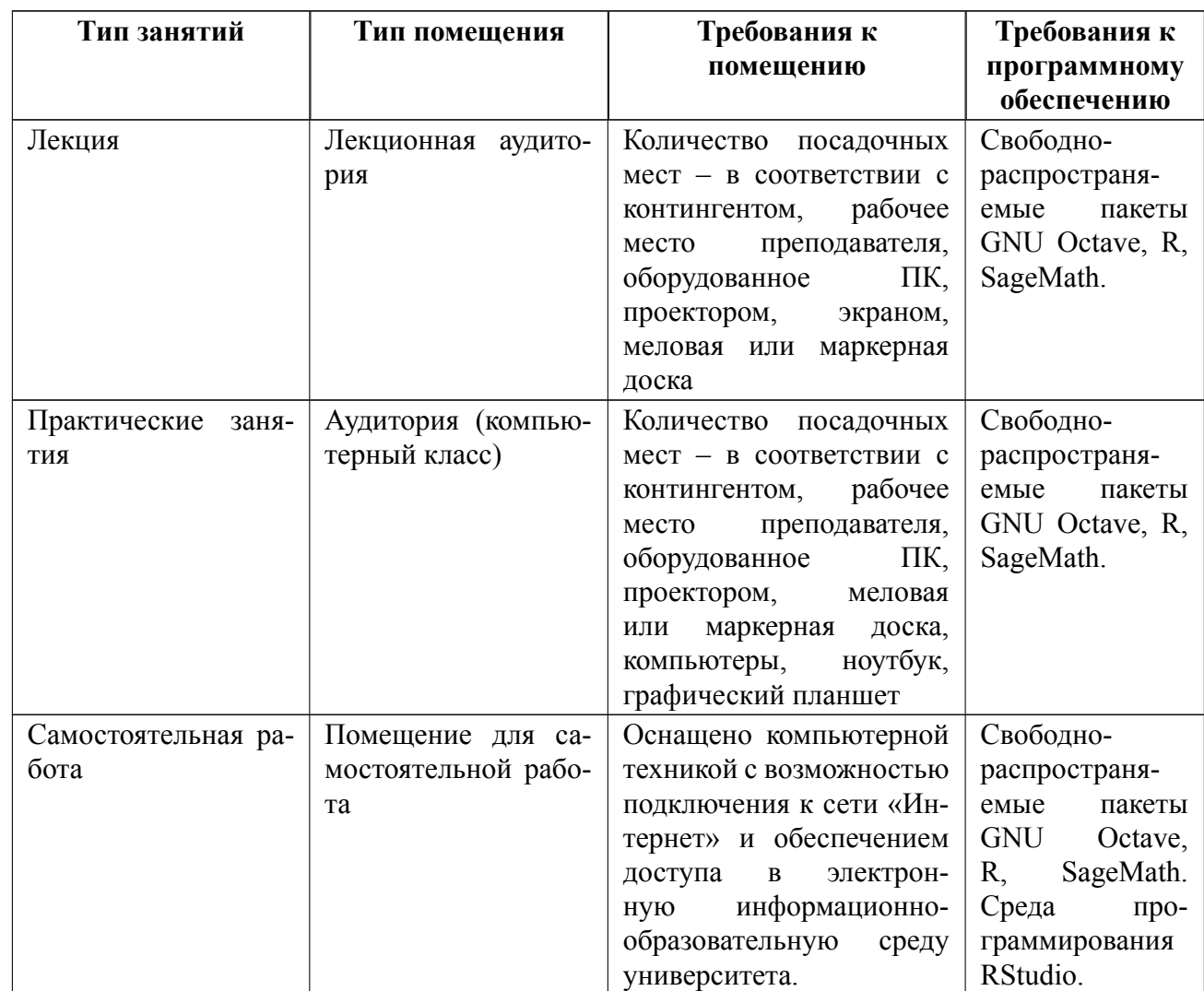

# **7 Описание информационных технологий и материальнотехнической базы**

### **8 Адаптация рабочей программы для лиц с ОВЗ**

Адаптированная программа разрабатывается при наличии заявления со стороны обучающегося (родителей, законных представителей) и медицинских показаний (рекомендациями психолого-медико-педагогической комиссии). Для инвалидов адаптированная образовательная программа разрабатывается в соответствии с индивидуальной программой реабилитации.

# **ЛИСТ РЕГИСТРАЦИИ ИЗМЕНЕНИЙ**

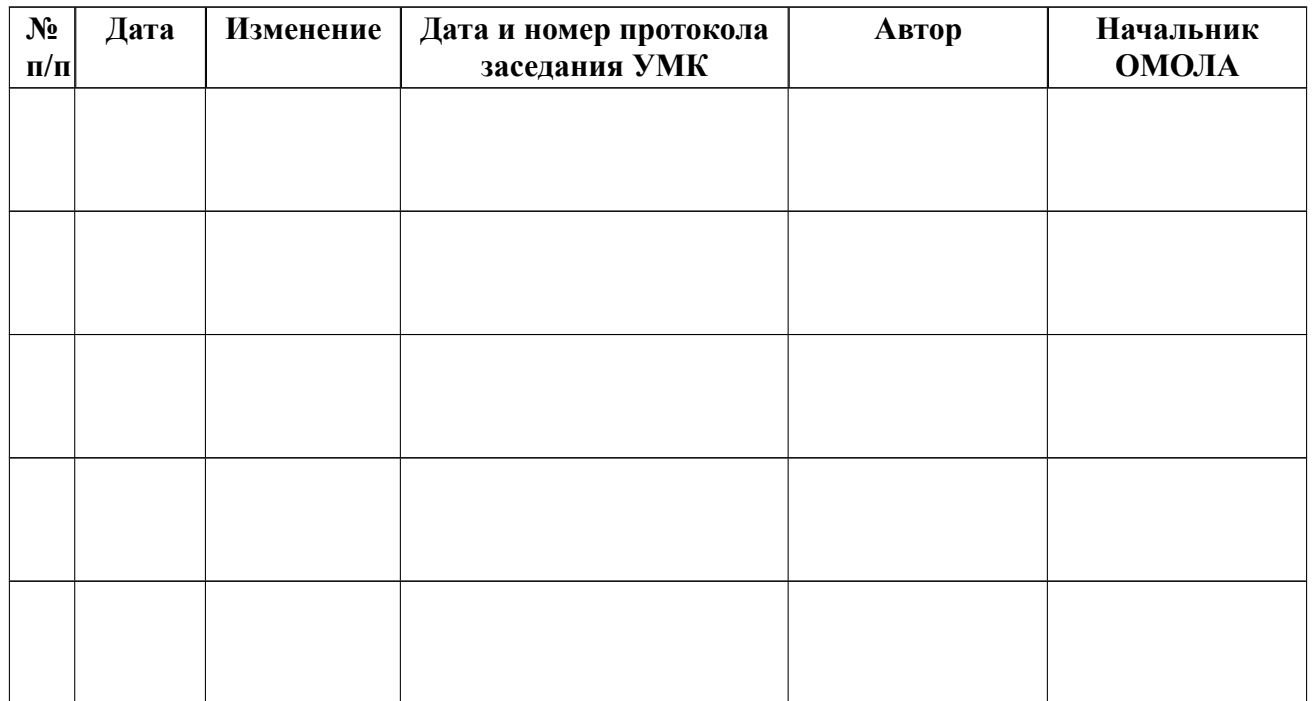